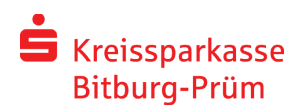

### Neubau einer Wohnanlage in 54634 Bitburg, Messenweg

Die Wohnanlage befindet sich in einem ruhigen Wohngebiet auf einem schönen, sonnigen Grundstück. Die Stadtmitte ist in wenigen Gehminuten erreichbar.

Es entstehen in zwei Bauabschnitten zwei Mehrfamilienhäuser mit sechs bzw. fünfzehn Wohneinheiten.

Ausstattungsmerkmale der Wohnungen:

- Energiekonzept mit 3fach-Verglasung, Vollwärmeschutz und Wärmepumpe geringe Heizkosten  $\omega_{\rm c}$
- · Fußböden mit Fliesen bzw. Laminatbelägen
- Im Kaufpreis ist der komplette Ausbau der Wohnungen enthalten, jedoch ohne Maler- und Tapezierarbeiten. Ausstattung der Wohnungen erfolgt mit Materialien von namhaften Herstellern.
- · Zu jeder Wohnung gehört ein großer Kellerraum. Alle Wohnungen verfügen über eine Terrasse, Balkon oder Loggia.
- · Im Preis ist ein Kfz-Einstellplatz für jede Wohnung enthalten, der Erwerb einer Garage oder eines Carports ist möglich.

#### **Folgende Einheiten sind frei:**

#### 6-Familienhaus:

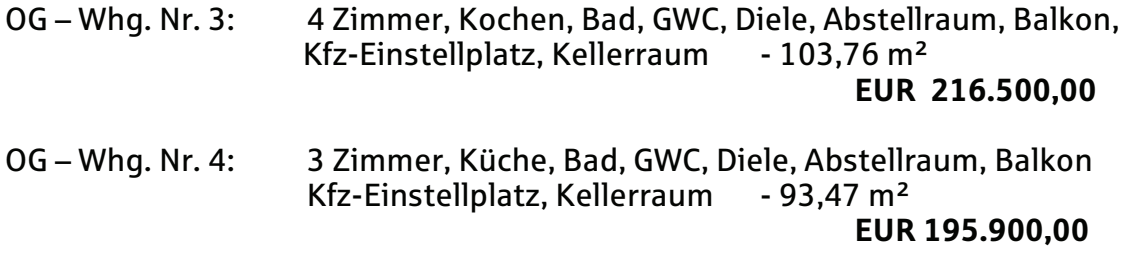

Fertigstellung: voraussichtlich Sep. 2011

# Anlage mit fünfzehn Eigentumswohnungen:

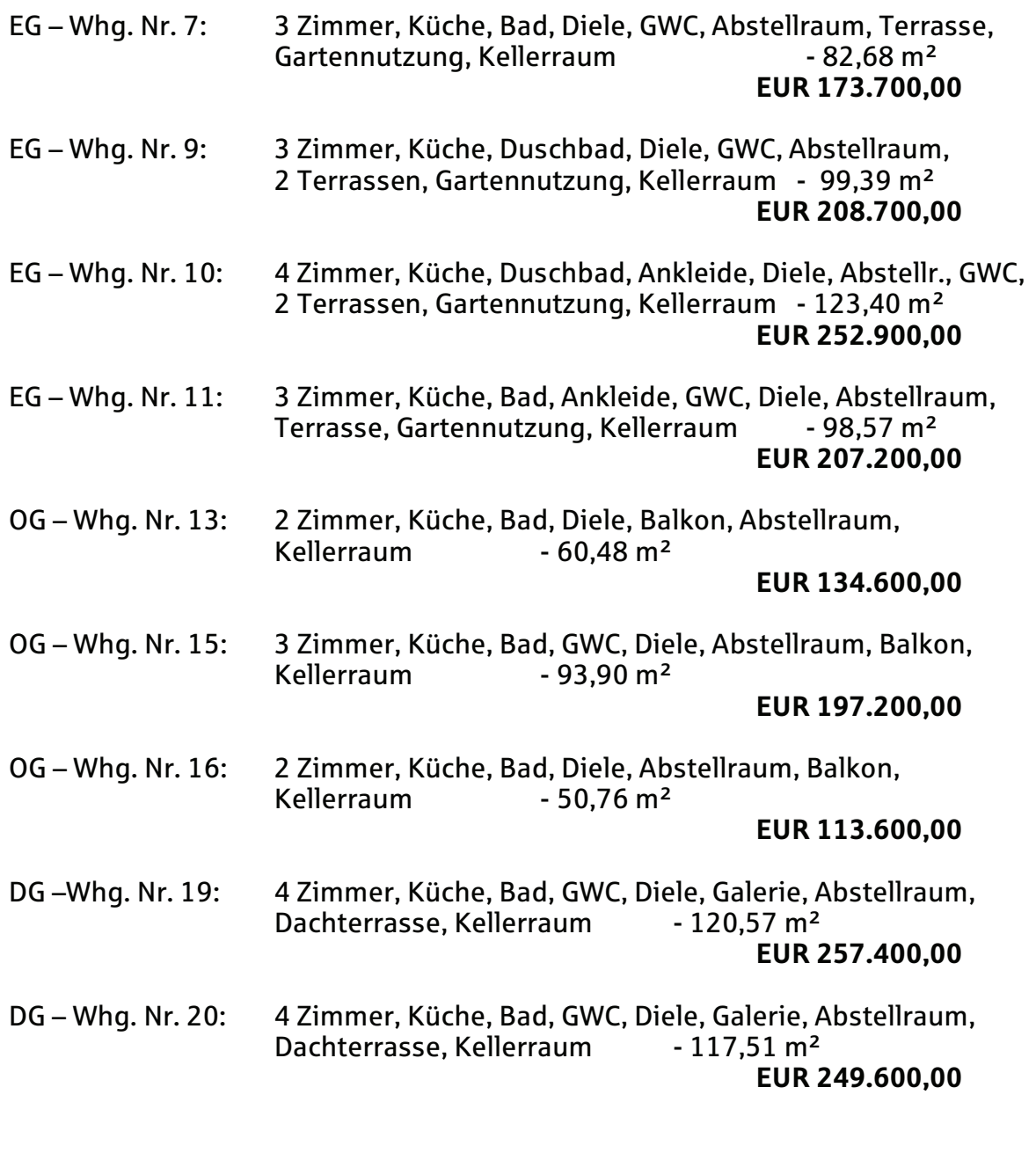

## Fertigstellung: voraussichtlich Sommer 2012

Es wird keine Käuferprovision berechnet.

Süd - Ansicht

ga koobpit

**Arend GmbH** 

 $\sim$ 

Messenweg

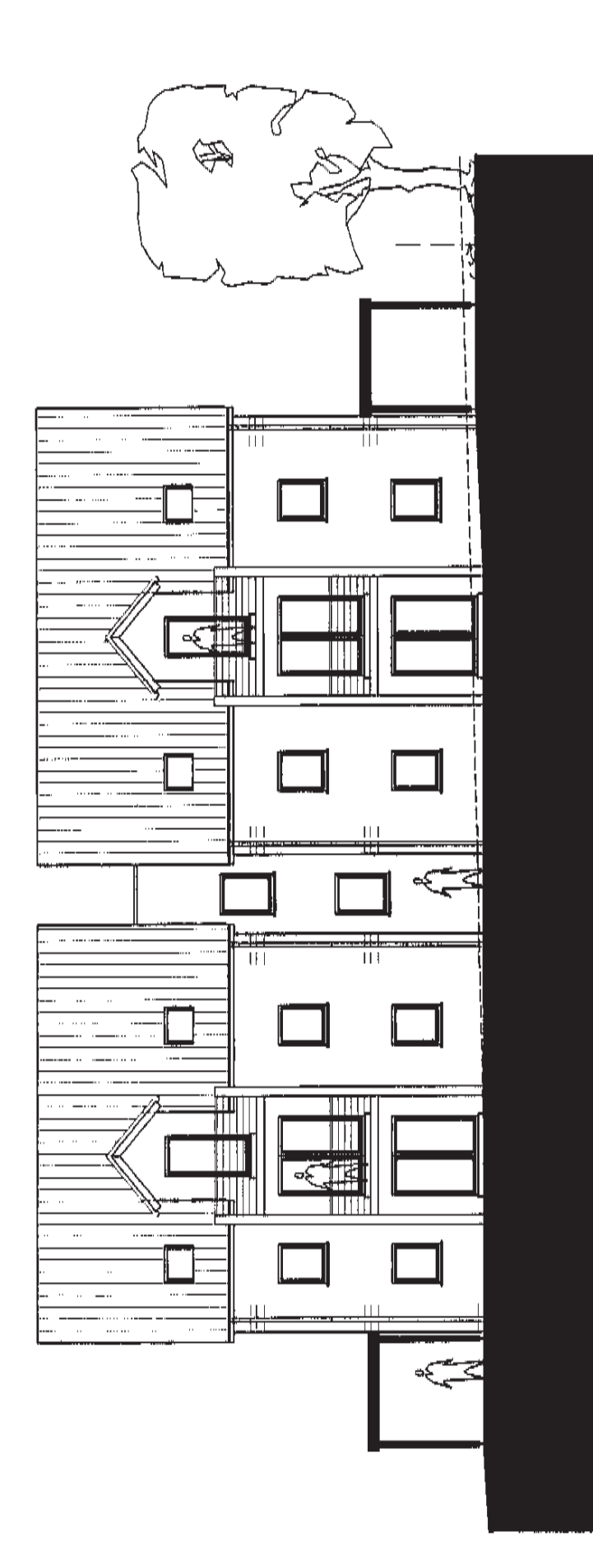

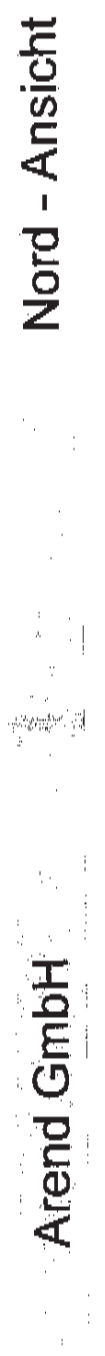

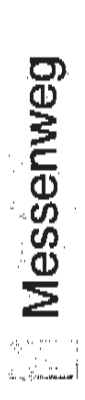

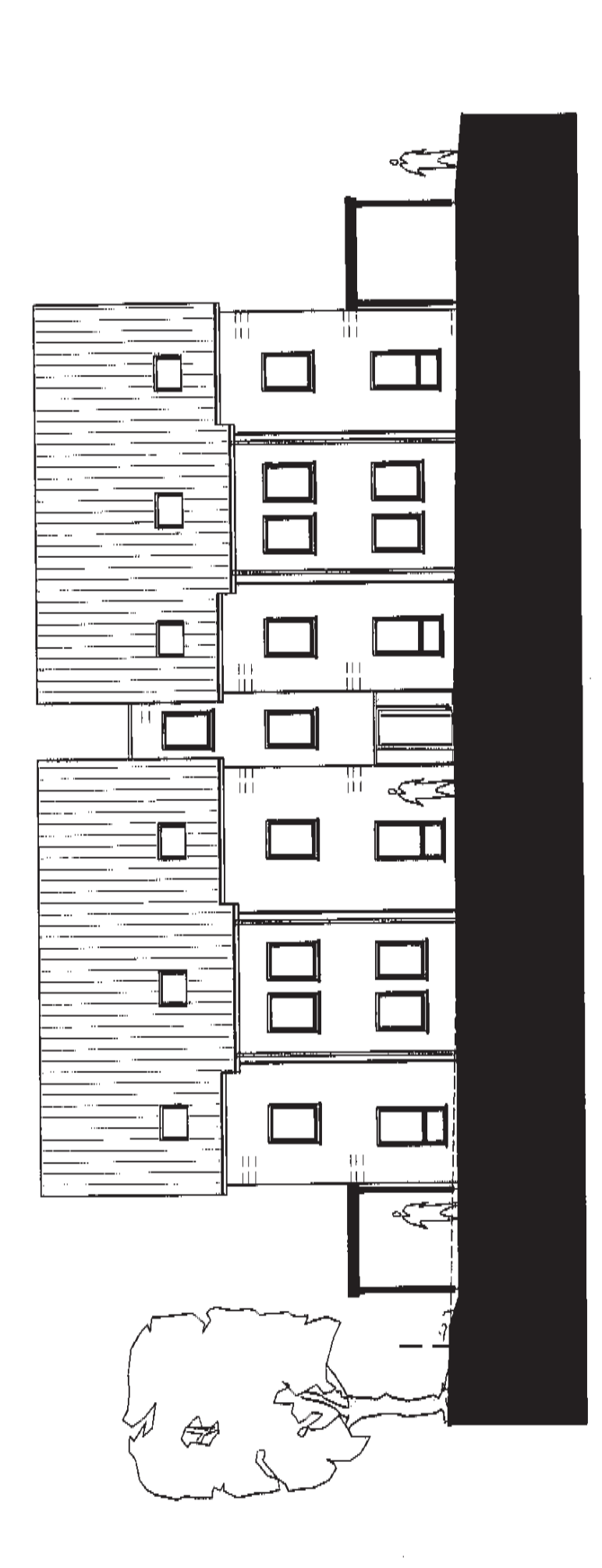

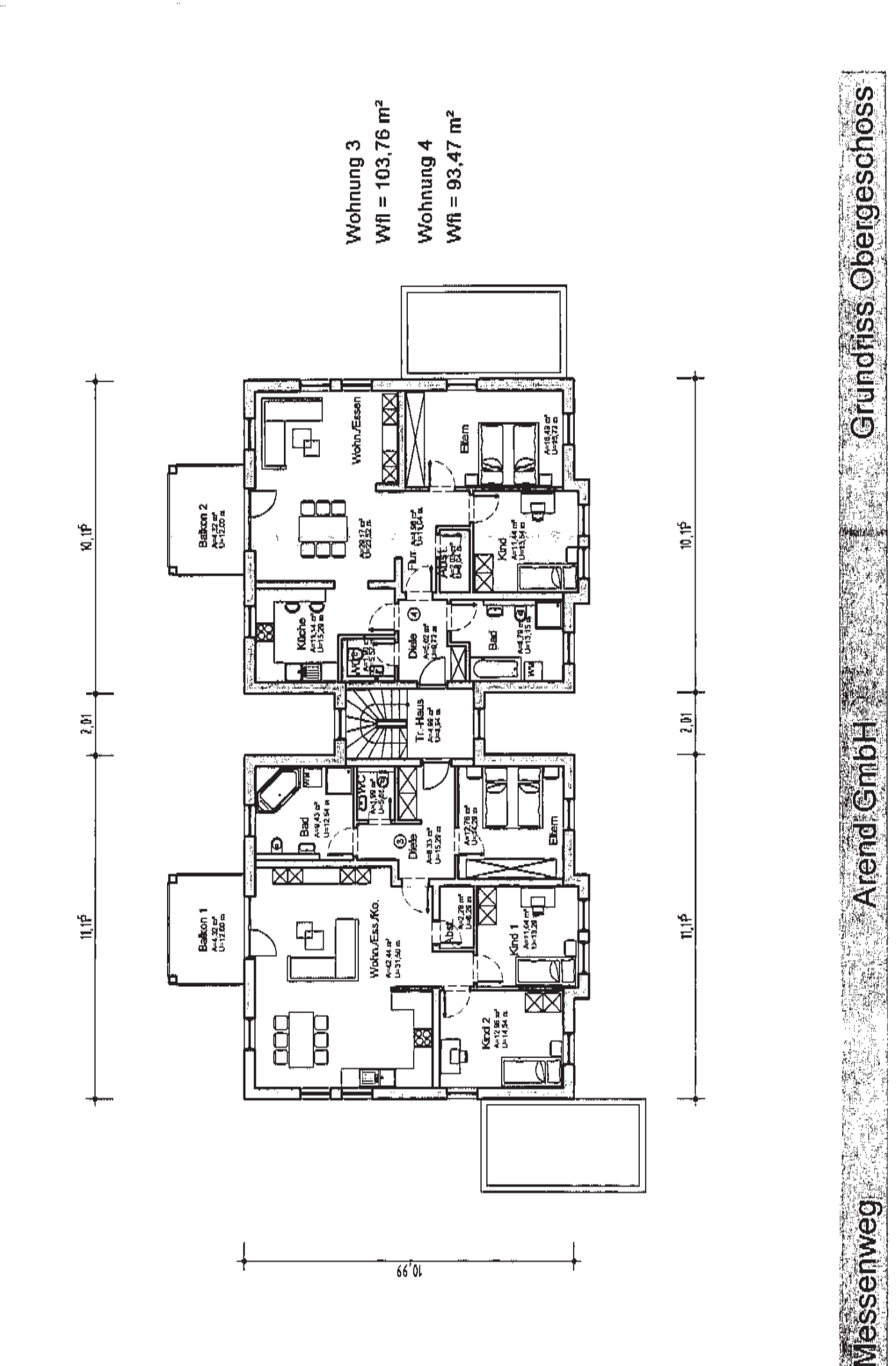

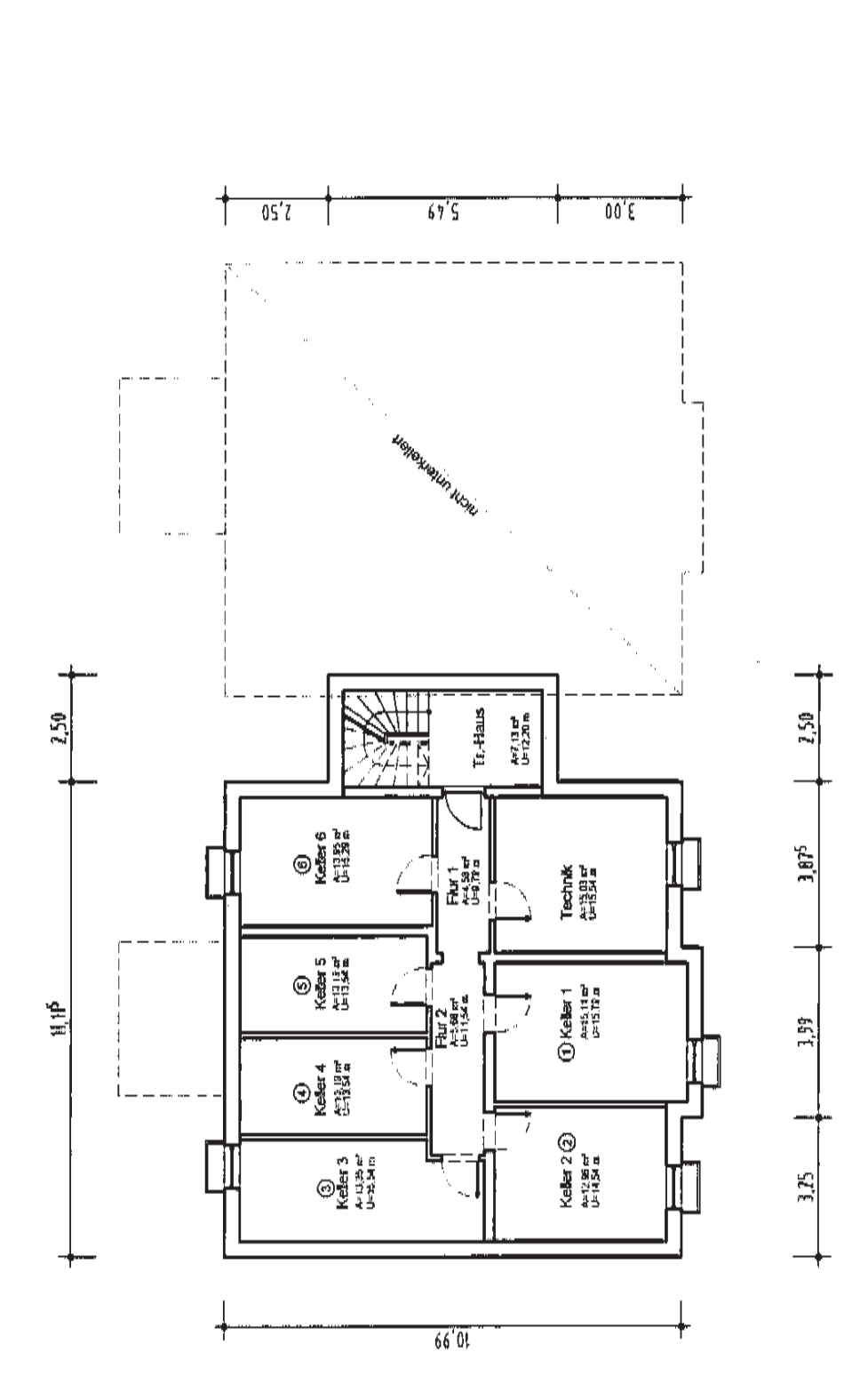

Grundriss Kellergeschoss

**Arend GmbH** 

Messenweg

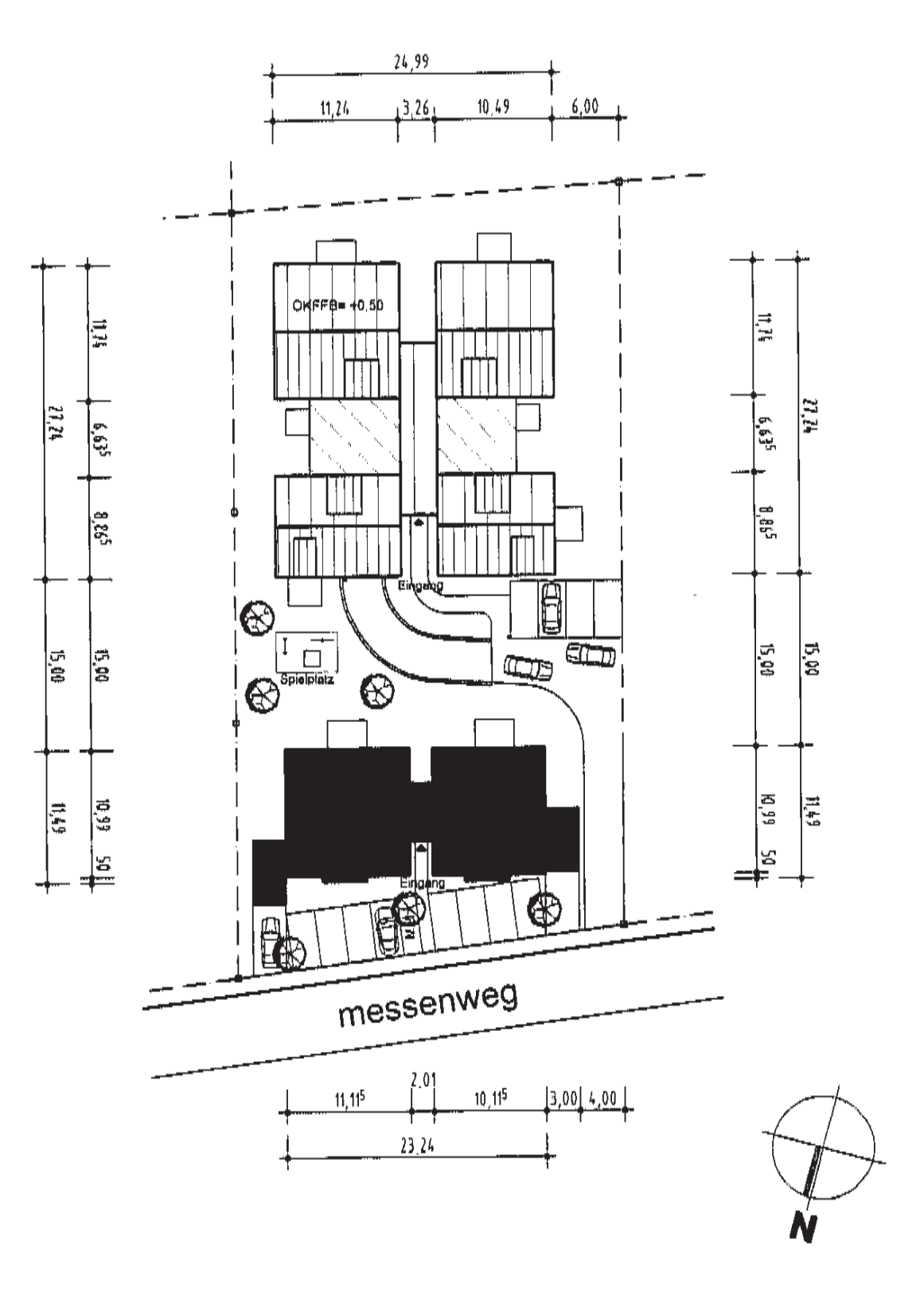

Messenweg

**Arend GmbH** 

 $\sim 100$ 

Lageplan